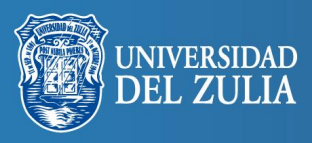

Biblioteca Digital

Rev. Téc. Ing. Univ. Zulia. Vol. 38, Nº 2, 169 - 177, 2015

# A novel method for stability estimation of TCP-RED systems based on state variable

### *Claudio E. Parra R.*

*Universidad Central de Venezuela. Apartado postal 47692. Caracas 1041-A, Venezuela. claudio.parra01@gmail.com*

### Abstract

Prevention of congestion by means of RED algorithm plays a fundamental role in the design of data systems, bandwidth management and network performance. The expected behavior of RED algorithm depends on the correct adjustment of its parameters. In this paper, we present a novel method for adjusting the parameters and determining the sensibility based on the state variable for Wire/Wireless Networks. We have done a theoretical analysis of the pole position from the linearized equations and the proof for several operation points of the TCP-RED system. We found that TCP-RED system is unstable for the upper limits of Maxp=0.4 and the sensibility of its parameter has shown limits for the tuning of the system.

Keywords: RED (random early detection), congestion control, state variable, TCP (transmission control protocol).

# Método para la estimación de la estabilidad de un sistema TCP-RED basado en variables de estado

### Resumen

La prevención de la congestión por medio del Algoritmo RED juega un papel fundamental en el diseño de las redes de datos, gestión de ancho de banda y desempeño de la red en sí. El comportamiento en la red del algoritmo depende directamente del ajuste correcto de sus parámetros. En este trabajo presentamos un método de ajuste de los parámetros así como la determinación de la sensibilidad, basándonos en las variables de estado para redes alámbricas/inalámbricas de transmisión de datos. Se ha hecho un análisis teórico de la posición de los polos de las ecuaciones linealizadas y pruebas para varios puntos de operación del sistema TCP-RED. Se encontró que el sistema TCP-RED es inestable para valores superiores a Maxp=0.4 y también fueron demostrados los límites de la sensibilidad de los parámetros de RED para la sintonía en el sistema.

Palabras clave: RED (detección temprana aleatoria), control de congestión, variable de estado, TCP (protocolo de control de transmisión).

### 1. Introducción

La congestión en redes de datos puede causar la pérdida de paquetes, una vez que el nodo donde llegan los paquetes, alcanza su valor más alto en cuanto al tráfico de datos. En el diseño de una red, el uso de algoritmos de control de congestión, (por ejemplo, RED) permite gestionar la cola, determinando los paquetes que se pueden descartar y contribuyendo a mejoran la operación de al red. El uso del algoritmo RED habilita el descarte de paquetes a través de la gestión de la cola a la entrada del enrutador que tiene programado RED [1]. Sin embargo, el algoritmo RED, tiene una dificultad significativa que radica en el ajuste de sus parámetros, los cuales son inherentes al enrutador donde él será programado. En este trabajo se propone un método que permite

aplicar la Teoría de Control Moderna en las Telecomunicaciones y como una contribución a la solución del problema de la sintonía de los parámetros de RED, basado en las variables de estado. También hemos probado el método de sintonía con un amplio grupo de escenarios y con AIMD (Additive Increase Multiplicative Decrease, disminución multiplicative increment aditivo) [2, 3], en la teoría referido como Protocolo de Control de Transmisión Sincronizado Explícitamente (Explicitly Synchronized TCP, ESTCP) y algunos valores experimentales de este último [4].

### 2. Método de ajuste de los parámetros del algoritmo RED

El algoritmo RED fue introducido por Floyd, quien formuló recomendaciones para los valores de equilibrio de los parámetros cuando éste opera en una red de datos. Sin embargo es posible potenciar el ajuste de sus valores basándonos en un estudio soportado por la Teoría de Control Moderna y la estabilidad del sistema TCP-RED. Para el uso de la Teoría de Control Moderna, necesitamos obtener las ecuaciones linealizadas que definen el sistema a utilizar alrededor del punto de equilibrio. Ya que el Sistema es discreto, se usa el criterio de la posición relativa de la magnitud de los autovalores de la matriz obtenida del sistema TCP-RED linealizado, la cual deberá estar dentro del círculo unitario para asegurar su estabilidad. Esto es necesario para el funcionamiento de la red que se estudia con este método.

Por medio de simulaciones con diferentes valores de parámetros para el algoritmo RED, tales como:  $\min_{\text{th}}$  (valor mínimo de la ventana de RED, MIN), max<sub>th</sub> (valor máximo de la ventana de RED, Max), Max<sub>p</sub> (valor máximo de probabilidad de descarte),  $\min_{\text{th}}\text{-}\max_{\text{th}}$  (Ventana de RED, w), w<sub>o</sub> (peso del filtro que usa RED,  $w_{o}$ ); y los parámetros de la red de datos: B (Velocidad de procesamiento de paquetes), N (número de conexiones TCP) and τ (Tiempo de ida y vuelta (Round Trip Time) para la red alámbricas/inalámbricas), estudiamos el comportamiento de la estabilidad de la red. En la Figura 1 se presenta el diagrama de flujo del método para el ajuste de los parámetros del sistema TCP-RED.

El propósito del algoritmo RED es monitorear la congestión a través de la gestión de la cola en el enrutador. El método para el ajuste de los parámetros del algoritmo RED toma en cuenta lo siguiente:

- 1. Para la variable  $\min_{th}$  es necesario permitir un balance entre los retardos y el uso de los enlaces en la red.
- 2. Para la variable max<sub>th</sub> es necesario permitir un tamaño de ventana de acuerdo con el sistema y las memorias. La relación de la ventana mint<sub>h</sub>-max<sub>th</sub> puede ser en un radio de 3:1 [1]
- 3. La variable Max es relativa a la Calidad de Servicio en el enrutador.
- 4. La Variable del filtro  $w_q$  es una función del tamaño instantáneo del tamaño de la cola.

### 2.1. Determinación de las ecuaciones de transición

Ohsaki y Murata [5] presentaron la idea de estudiar un sistema de redes de datos como un sistema de tiempo discreto y el afluente de bits es considerado como un grupo de ranuras. El número de ranuras en una secuencia tiene la siguiente relación con la ventana:

$$
\overline{s}_k = 0,5 - w(k) + \frac{\sqrt{N^2 * (1 - 2 * w(k))^2 + 8 * N * \overline{X}_k)}}{2 * N} (1)
$$

Teniendo en mente que  $\bar{s}_{k}$  es el número de ranuras en una secuencia, que w(k) es el tamaño de la ventana, N es el número de Fuentes de TCP, y que  $\bar{X}_k$  representa el número de paquetes no marcados entre 2 marcados y sucesivos en la ranura k. Se describe la transición de una ranura k a una k+  $\bar{s}_k$  usando (2), (3), y (4), y son:

$$
w(k+\overline{s}_k) = w(k+\overline{s}_{k-1})/2
$$
 (2)

La ecuación (2) significa que se reduce a la mitad la ventana TCP cuando alcanza el máximo permitido (Depende de la versión de TCP).

$$
q(k+\overline{s}_k) = N^*(w(k+\overline{s}_{k-1}) - B^* \tau
$$
\n(3)

La ecuación (3) significa que se incluye el número de conexiones TCP y los parámetros para una red de datos (B y  $\tau$ ).

$$
\overline{q}(k+\overline{s}_k) = (1-w_q)^{\overline{x}_k} * \overline{q}(k) + \left\{1 - (1-w_q)^{\overline{x}_k}\right\} * q(k) \tag{4}
$$

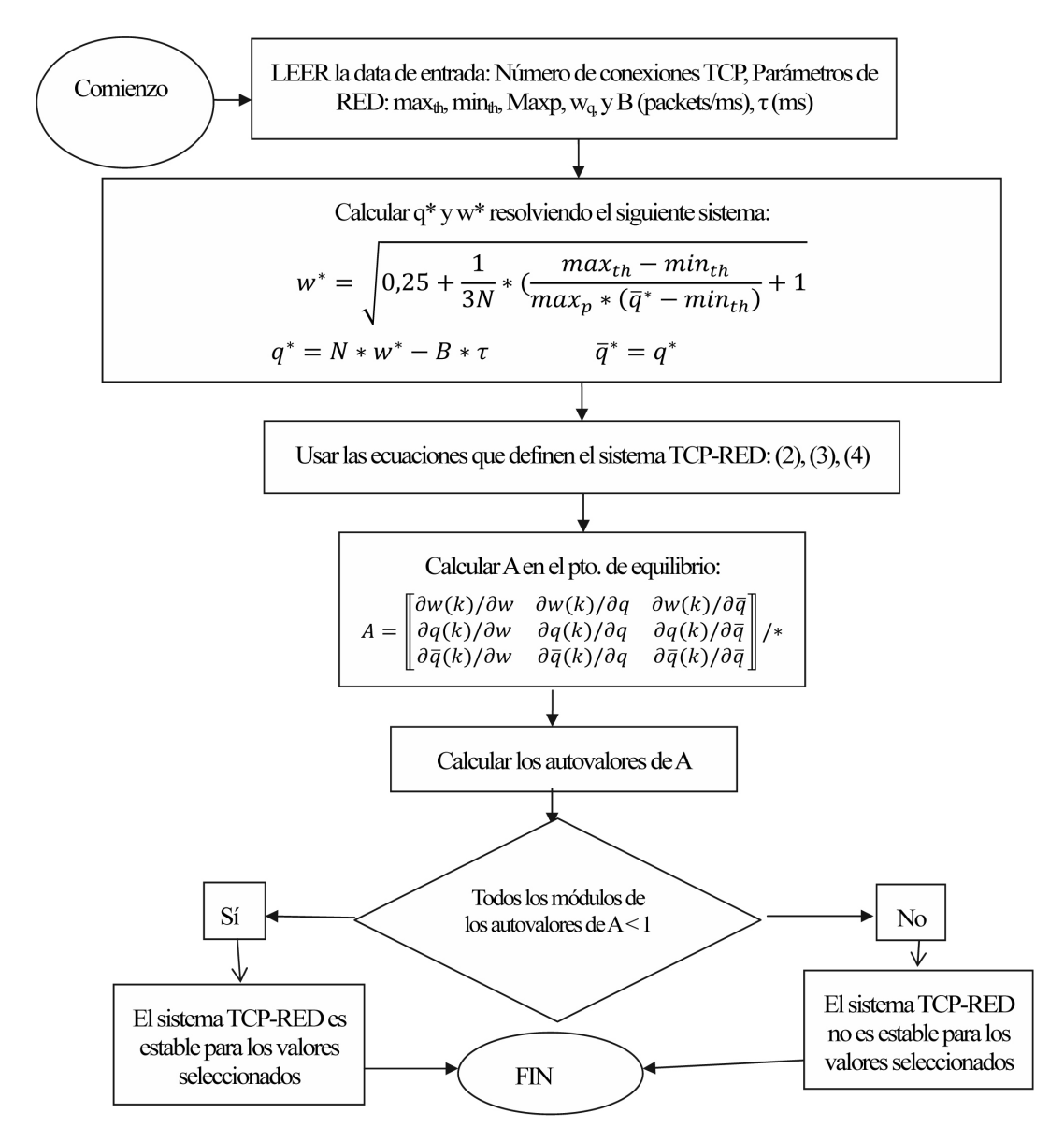

Figura 1. Diagrama de Flujo del Método de Ajuste de los Parámetros del Algoritmo RED.

La ecuación (4) significa que se incluye el filtro recursivo que el algoritmo RED aplica. Donde  $q(k)$  es la longitud instantánea de la cola;  $w_q$  es el factor de peso del filtro, y  $\overline{q}(k)$  es el promedio de la longitud de la cola

Con las siguientes igualdades se puede obtener las ecuaciones de balance, cuando el sistema recibe paquetes continuamente, es decir en el estado estable:

$$
w(k) = w(k + \bar{s}_k)
$$
 (5)

$$
q(k) = q(k + \overline{s}_k)
$$
 (6)

$$
\overline{q}(k) = \overline{q}(k + \overline{s}_k)
$$
 (7)

Resultando

$$
w^* = \sqrt{0.25 + \frac{1}{3N} * \left(\frac{max_{th} - min_{th}}{max_{p} * \left(\overline{q}^* - min_{th}\right)} + 1\right)}
$$
(8)

$$
q^* = N^* w^* - B^* \tau \tag{9}
$$

$$
\overline{q}^* = q^* \tag{10}
$$

donde  $p_b(k) = (max_p *(\overline{q}^*(k) - min_i h) / (max_i h - min_i h)$ 

y  

$$
\bar{X}_k = \frac{\left(\frac{1}{p_b(k)}\right) + 1}{2}
$$

donde *w*\* representa el valor mínimo esperado de la ventana *w*(*k*) en el comienzo de la secuencia [2].

### 2.2. Análisis de la estabilidad y la teoría de control moderna

En esta parte se estudia la estabilidad del sistema lineal siguiendo el análisis teórico descrito por Dorf y Bishop [6] y Powell y Workman [7]. El sistema TCP-RED es no lineal, y entonces se estudia el comportamiento alrededor del punto de equilibrio. La ecuaciones (2), (3) y (4) definen el comportamiento del sistema TCP-RED. Dado un vector de estado *x*(*k*) y δ*x*(*k*) la diferencia instantánea en el vector *x*(*k*) y el punto de equilibrio, se tiene:

$$
\delta x(\mathbf{k}) = [\mathbf{w}(\mathbf{k}) - \mathbf{w}^*, \mathbf{q}(\mathbf{k}) - \mathbf{q}^*, \overline{\mathbf{q}}(\mathbf{k}) - \overline{\mathbf{q}}]^T \qquad (11)
$$

Cuando se linealiza alrededor del punto de equilibrio (\*), donde  $w(k)$ ,  $q(k)$  y  $\bar{q}(k)$  se obtienen de (2), (3) y (4), resulta:

$$
\delta x(k+\overline{s}) = A\delta x(k) \tag{12}
$$

donde A es la matriz de estado linelizada mostrada en el Figura 1

### 2.3. ESTCP y el mecanismo de control de la ventana

ESTCP es una nueva versión de TCP la cual fue presentada por Nishiyama *et al.* [4]. El mecanismo de ESTCP maneja la ventana de congestión de acuerdo a las ecuaciones (13) y (14). Cuando la congestión no está presente en la red, se usa (13) y en otros casos (14), donde AI significa Incremento Aditivo (*Additive Increase*), y MD significa Decremento Multiplicativo (*Multiplicative decrease*).

$$
AI: cwnd \leftarrow cwnd + \alpha_{rcp} / cwnd \tag{13}
$$

$$
MD: cwnd \leftarrow \beta_{TCP} * cwnd \tag{14}
$$

donde:

$$
\beta_{TCP} = RTT_{min} / RTT_{cur} \tag{15}
$$

*RTT*: Tiempo de ida y vuelta (*Round Trip Time*)

∝,b : Parámetros del tipo de TCP

*cwnd*:Ventana de Congestión (*Congestion Window*)

### 2.4. Posición teórica de los polos

Para un sistema definido por las dos ecuaciones:

$$
\dot{x} = A * x + B * u,\tag{16}
$$

$$
y = C * x,\tag{17}
$$

donde *x* es el vector de estados, *y* es el vector de salida, *u* el vector de entradas, *A* es la matriz de estado, *B* la matriz de entradas, y *C* la matriz de salida. La posición teórica de los polos es encontrada resolviendo la siguiente ecuación, y como el sistema es discreto la estabilidad viene dado por la posición de los autovalores de la Matriz A en el círculo unitario:

$$
\det|\lambda I - A| = 0 \tag{18}
$$

donde:

$$
A = \begin{vmatrix} L1 & 0 & L3 \\ L1 & 0 & L3 \\ 0 & L2 & L4 \end{vmatrix}
$$

donde: L1 = f(N,w,  $\bar{X}_k$ ), L2 = 1 –  $(1 - w_q)^{\bar{X}_k}$ , L3 =  $f(q, N, w, \overline{X}_k)$ , L4 =  $-(1 - w_q)^{\overline{X}_k}$ 

$$
|\lambda I - A| = (\lambda^3 - \lambda^{2*}(L1 + L4) +
$$
  
(L1 \* L4 - L3 \* L2) \lambda) = 0 (19)

Las raíces son:

 $\lambda=0$  y

$$
\lambda 1.2 = \frac{-(L1+4) \pm \sqrt{(L1+4)^2 - 4 * (L4 * L1 - L2 - L3)}}{2} (20)
$$

### 3. Parte experimental

Para probar el método y encontrar los límites de estabilidad en términos de los parámetros de RED, se han realizado varios experimentos con simulaciones usando MATLAB y EXCEL, que incluyen el sistema TCP-RED en diferentes escenarios. Los siguientes parámetros fueron incluidos en  $\log$  experimentos: N: 1, 2, 4, 8, 10, 15, 20; Max<sub>ri</sub>: 0,01- 0,05- 0,1- 0,2- 0,4;  $\min_{\text{th}}$ - $\max_{\text{th}}$ : 5-10, 5-15, 5-20; B: 2, 4, 8; τ: 1, 2, 4; and w<sub>q</sub>: 0,02- 0,01- 0,04. Se inicio el grupo de experimentos determinando w(k) y q(k) usando (8), (9) y (10). Posteriormente fue determinada la matriz de estados linealizada A y evaluada en el punto de equilibrio como muestra en la Figura 1. También se obtuvo la sensibilidad de los parámetros para hacer un análisis más profundo del sistema: ∂ ∂ <sup>l</sup> / *Maxp*, ∂ ∂ <sup>l</sup> / *Max* , ∂ ∂ <sup>l</sup> / *Min* , ∂ ∂ <sup>l</sup> / *W* , ∂ ∂ <sup>l</sup> / *Wq* , ∂ ∂ <sup>l</sup> / *q* (Figuras 2-7). Las gráficas indican como varía el parámetro seleccionado, manteniendo fijo los demás, y en función del número de conexiones TCP (N). La variación con mayor valor de Sensibilidad nos dice en que zona es más sensible, por lo tanto, la que hay que evitar cuando se sintonice el sistema TCP-RED. Puede ser necesario tomar otras consideraciones para la sintonía.

También se incluyen experimentos de estabilidad de TCP usando  $\beta_{\tau C} = 1/100$ , que representa a ESTCP. Para los sistema inalámbricos incluimos experimentos con  $\tau = 4$ .

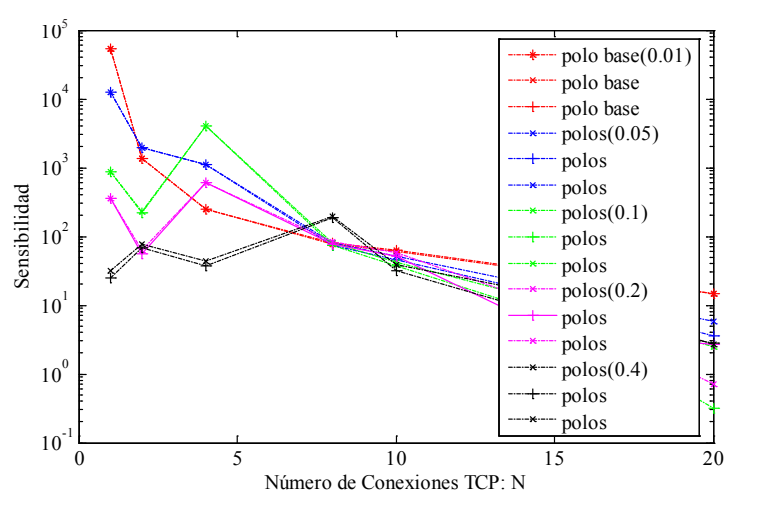

Figura 2. Sensibilidad de Maxp con Maxp =  $0.01 - 0.05 - 0.1 - 0.2 - 0.4$ ; wq =  $0.02$ ; B = 2;  $tao = 1; min-max = 5,10.$ 

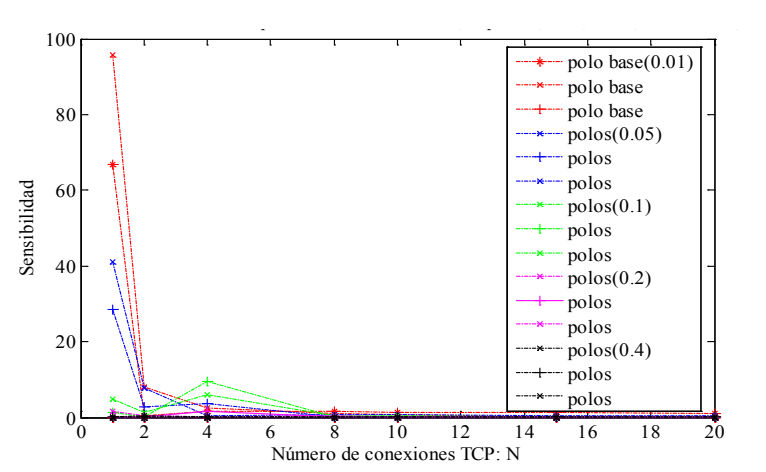

Figura 3. Sensibilidad de Maxp con Maxp = 0,01 - 0,05 - 0,1 - 0,2 - 0,4; wq = 0,02; B = 2;  $tao = 1; min-max = 5,10.$ 

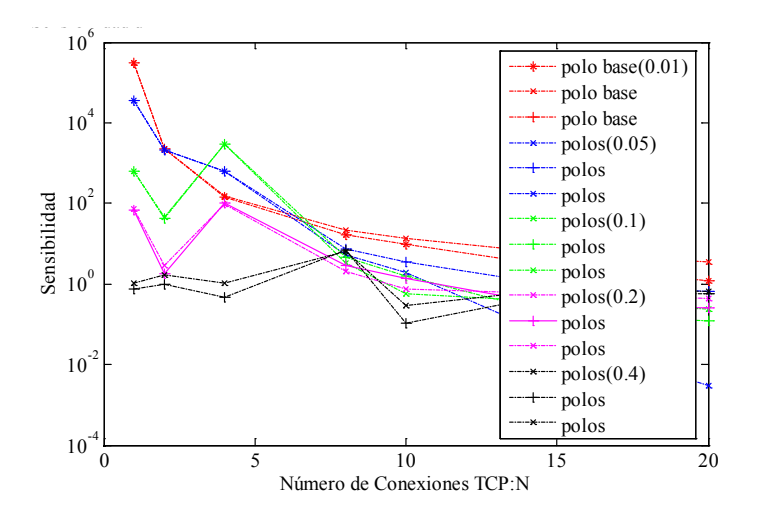

Figura 4. Sensibilidad de MIN con Maxp = 0,01 - 0,05 - 0,1 - 0,2 - 0,4; wq = 0,02; B = 2;  $tao = 1; min-max = 5,10.$ 

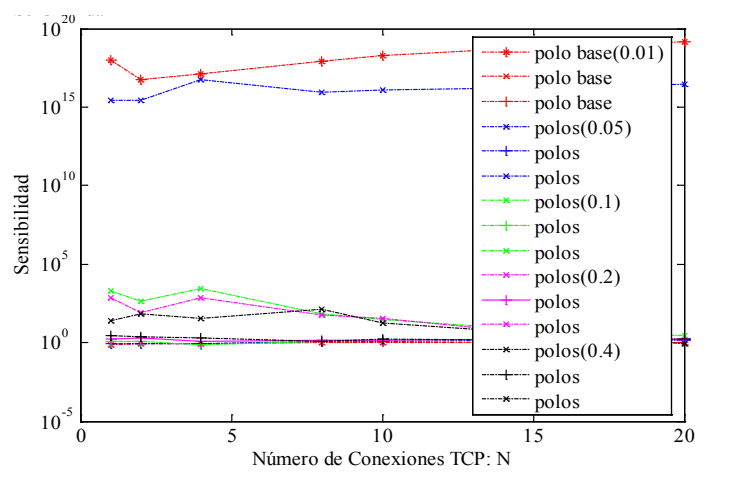

Figura 5. Sensibilidad de w con Maxp =  $0.01 - 0.05 - 0.1 - 0.2 - 0.4$ ; wq =  $0.02$ ; B = 2;  $tao = 1; min-max = 5,10.$ 

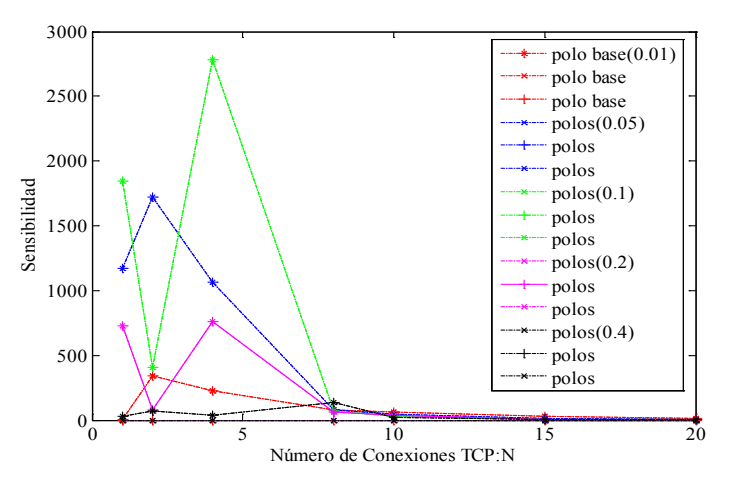

Figura 6. Sensibilidad de Wq con Maxp = 0,01 - 0,05 - 0,1 - 0,2 - 0,4; wq = 0,02; B = 2;  $tao = 1; min-max = 5,10.$ 

### 4. Discusión de resultados

Con el propósito de encontrar los parámetros con mayor sensibilidad en el sistema TCP-RED, fue encontrado que w es el más sensible a las variaciones de otros parámetros, Figura 5. Usando el criterio del Circulo Unitario fue encontrado que el módulo de los polos dominantes deja ver la estabilidad del sistema TCP-RED, Figura 8.

Una alternativa de visualizar en el círculo unitario la estabilidad es mostrada en la Figura 9. La ventana 2 muestra un autovalor fuera del círculo unitario, por lo que el sistema será inestable operando en ese rango de valores.

Por medio de la ayuda de SIMULINK es posible estudiar el comportamiento del sistema TCP-

RED [8], cuando se pone a la entrada una función escalón, Figura 10, y variando los parámetros del sistema son confirmados los rangos de estabilidad.

Fueron encontrados resultados importantes cuando se compara contra la Función Escalón (respuesta deseada): 1.- Respuesta sin retardo, que indica que no hay pérdida de paquetes, y 2.- Respuesta con retardo, que indica una posible pérdida de paquetes al considerar una red TCP. En este último caso es necesario ajustar los parámetros del sistema TCP-RED para corregir el problema de la respuesta del sistema, Figura 9. Una pérdida de paquetes puede afectar la Calidad de Servicio de los usuarios de la red (QoS, Calidad de Servicio, Quality of Services).

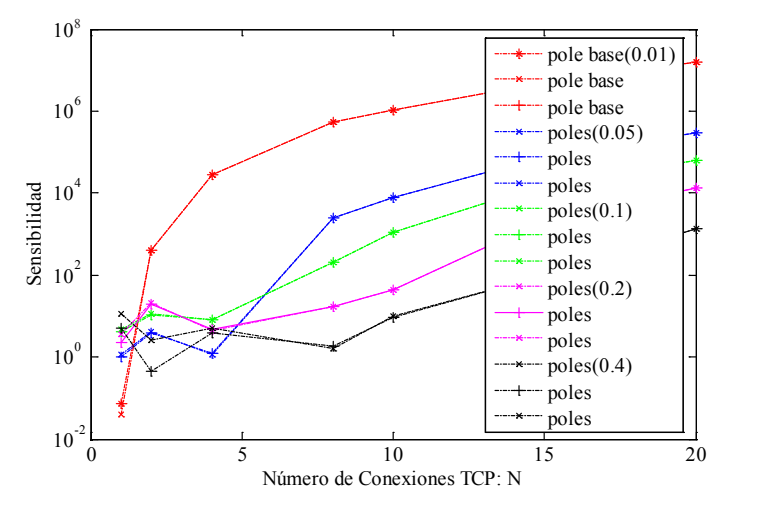

Figura 7. Sensibilidad de q con Maxp =  $0.01 - 0.05 - 0.1 - 0.2 - 0.4$ ; wq =  $0.02$ ; B = 2;  $tao = 1$ ; min-max = 5,10.

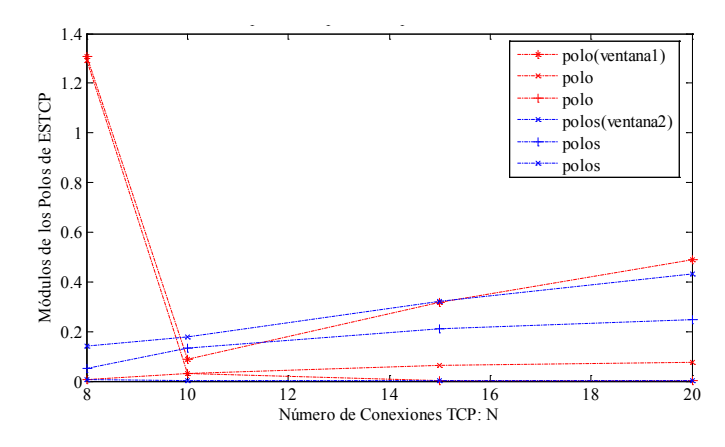

Figura 8. Posición de los polos con Maxp =  $0.01$ ; wq =  $0.02$ ; B =  $2$ ; tao = 1; min-max =  $5,10$ ; min-max =  $5,20$ .

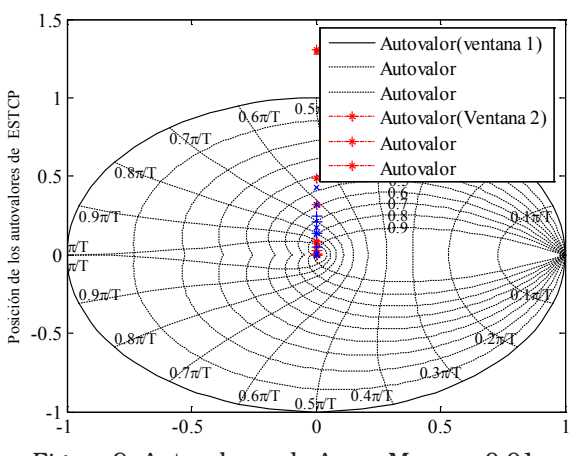

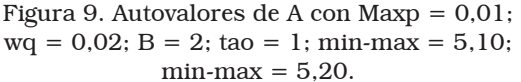

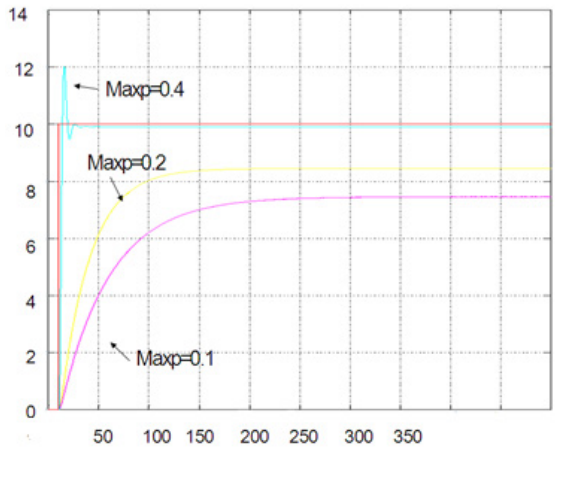

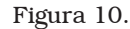

Con la aplicación de este método, se puede prever si el sistema TCP-RED será estable o inestable cuando recibe tráfico de datos. Es posible hacer un ajuste en los parámetros del sistema TCP-RED, logrando que el sistema sea estable para el tráfico que va a recibir. Adicionalmente, se ha incluido un experimento que se basa en el módulo de los autovalores de ESTCP, encontrando que el sistema es estable con las condiciones dadas, Figura 8. De acuerdo con los experimentos es posible decir que:

- a. En la Figura 2 se observa que la sensibilidad de Max decrece cuando las conexiones TCP (N) incrementan su número.
- b. En la Figura 3 se observa que la sensibilidad de Max es constante cuando las conexiones TCP (N) incrementan su número.
- c. En la Figura 4 se observa que la sensibilidad de Min decrece cuando las conexiones TCP (N) incrementan su número.
- d. En la Figura 5 se observa que la sensibilidad de *w* es constante cuando las conexiones TCP (N) incrementan su número.
- e. En la Figura 6 se observa que la sensibilidad de *wq* decrece cuando las conexiones TCP (N) incrementan su número.
- f. En la Figura 7 se observa que la sensibilidad de *q* incrementa cuando las conexiones TCP (N) incrementan su número.

De los resultados mencionados se recomienda usar  $Max_{n}$  entre [0.1 y 0.4) y pudiendo soportar valores grandes de N en la operación. Este análisis debe ser aplicado en conjunto del estudio de los módulos de los autovalores de la matriz de estados del sistema TCP-RED. Para el caso de ESTCP, se refleja de la Figura 8 que es estable para valores grandes de N y  $\tau >> 1$ .

### 5. Conclusiones

Se ha analizado la estabilidad del sistema TCP-RED linealizado con el Método de Variables de Estado y fueron encontrados limites de operación para los parámetros del sistema TCP-RED. Basándose en cálculos teóricos, encontramos que para el dominio discreto del tiempo se observa un límite máximo para Max que depende del número de conexiones TCP (N). Se uso el método para ajuste del Algoritmo RED con ESTCP y fue posible predecir sobre la estabilidad del sistema. La Calidad de Servicio queda asegurada dentro de los límites de operación con el correcto funcionamiento del sistema TCP-RED entonado. Se puede decir que para valores bajos de N el modelo presenta comportamiento no lineal, lo que se refuerza con los cálculos de sensibilidad. Se recomienda usar Max<sub>p</sub> entre [0,1 y 0,4). Una ventaja de este método es la precisión observada en las curvas de respuesta del Sistema TCP-RED, que no están claras si se representan paquetes en el tiempo. Por otro lado, una vez programado, es muy rápido obtener la respuesta de cómo será el comportamiento del sistema y así, hacer los ajustes necesarios al sistema TCP-RED en diferentes puntos de una red de arquitectura compleja. Este es un análisis más profundo comparado con los que se obtienen de simulaciones por conteo de paquetes.

### Referencias bibliográficas

- 7. Floyd S., y Jacobson V.: "Random Early Detection gateways for Congestion Avoidance". IEEE/ACM Transactions on Networking Vol.1, No.4, (1993) 397-413.
- 8. Srikant R.: "The Mathematics of Internet Congestion Control", Birkäuser, USA, 2004.
- 9. Welzl M.: "Network Congestion Control", Wiley, USA, 2005.
- 10. Nishiyama H., Ansari N. y Kato N.: "Wireless Loss-Tolerant Congestion Control Protocol Based on Dynamic AIMD Theory", IEEE Wireless Comunications, Vol. 17, No. 2, (2010) 7-14.
- 11. Ohsaki H. y Murata M.: "Steady State Analysis of the RED gateway: stability, Transient Behavior, and Parameter Setting". IEICE Trans. Commun., Vol. E85-B, No.1, (2002) 1-26.
- 12. Dorf R. y Bishop R.: "Modern Control Systems", Prentice Hall, USA, 2008.
- 13. Powell F. G. y Workman J.: "Digital Control of Dynamic Systems". Adison-Wesley Press, USA, 1998.
- 14. Hollot C., Misra V., Towsley D. y Gong W.: "A control theoretic analysis of RED", IEEE Infocom, Vol. 3, USA, (2001) 1510-1519.

Recibido el 14 de Enero de 2014 En forma revisada el 9 de Enero de 2015

# Lagrange's interpolation method and the evaluation of the hermetic compressor

### *Leandro Ayarde Henríquez1, Karel Arencibia Ávila2, Franklyn González Segura1*

*1Departamento de Física-Química-Electrónica, Universidad de Holguín. Cuba. 2Departamento de Ingeniería Mecánica, Universidad de Holguín. Cuba. Profesor Invitado de la Universidad del Estado de Amazonas, Brasil. layarde@facing.uho.edu.cu, arencibia.karel@facing.uho.edu.cu, frank@facing.uho.edu.cu*

### Abstract

In many countries the private sector's consumption energy represents a measurable part of the total of energy the country is able to generate. Nowadays domestic refrigerator is a basic necessity which is an important user of electricity; therefore efforts to improve the efficiency of these appliances have been increased. However, in contradiction with this, the established conditions for calorimeter tests by international standards do not reach for tropical climate countries. Couple with all has been explained so far, such tests result too costly, that's the reason why the simulation of them based on a mathematical model had become a widespread technique among. Although it is important to notice that those mathematical models work on the established conditions for the international standards. Thus a brand-new mathematical model is being developed; this model does include particular characteristics of tropical climate countries. One of the bases over the mathematical model will be support of is the equations obtained by the interpolation Lagrange's method.

Keywords: evaluation, hermetic compressor, interpolation, tropical climate.

# Interpoladores de Lagrange y la evaluación del motocompresor hermético

### Resumen

En muchos países del mundo el consumo energético del sector residencial representa una parte importante del total consumido por el país. En la actualidad el refrigerador doméstico constituye un bien imprescindible, el cual, resulta ser uno de los mayores consumidores de energía eléctrica del hogar; de ahí que los esfuerzos para hacer que los sistemas de refrigeración sean cada vez más eficientes se hayan multiplicado. Sin embargo, y en contradicción con esto, las condiciones para los ensayos calorimétricos establecidas por las normas internacionales no logran abarcar las características climáticas de países tropicales. A esta lamentable realidad se le debe sumar el hecho de lo costoso que resultan tales ensayos, razón por la cual la simulación de estos, basada en modelos matemáticos, se ha convertido en una alternativa ampliamente utilizada por todos los países. No obstante los modelos matemáticos existentes operan sobre la base de las condiciones de ensayo dictadas por los estándares internacionales. Es por ello que se está trabajando en la elaboración de un modelo matemático que sí contemple las condiciones de clima tropical. Las bases del modelo son las expresiones polinómicas obtenidas a partir del método de interpolación de Lagrange.

Palabras clave: evaluación, motocompresor hermético, interpolación, clima tropical.

### Introducción

El consumo energético del sector residencial, en varios países del mundo, representa una parte importante del total generado por el país. Datos ofrecidos por la OLADE [1] revelan que en América Latina y el Caribe el consumo energético del sector residencial está entre un 16,70% y un 60,07% del total consumido por el país. De acuerdo con la IEA en dependencia de la zona geográfica el consumo energético de los refrigeradores domésticos representa entre un 5% y un 29% del total residencial [2]. En la actualidad el refrigerador doméstico resulta una necesidad básica, indispensable para el funcionamiento normal de todo hogar, una muestra de ello radica en el hecho de que hoy día se estima, que a nivel mundial, existe un refrigerador por cada seis personas [3].

Estos elementos han provocado que los esfuerzos para hacer que los sistemas de refrigeración sean cada vez más eficientes se hayan multiplicado [4]. Las condiciones para los ensayos están definidas para un único punto que corresponde en el caso de compresores de bajo torque de arranque y baja presión de aspiración (LBP) a 54,4°C de temperatura de condensación para una temperatura ambiente máxima de 32°C [5].

Varios países del mundo se encuentran dentro de la zona definida por los trópicos en donde se registran los valores picos de temperatura ambiente más altos del planeta, llegando a superar los 40°C en algunas zonas [6]. Estudios realizados por PRECIS (*Providing Regional Climates for Impacts Studies*) revelan que la temperatura superficial terrestre, en el Caribe, aumentará entre 2,3 y 3,4 grados Celsius [7]. Con lo cual se va a producir una consecuente pérdida de capacidad frigorífica de los motocompresores herméticos; desde el punto de vista energético esto significa que dicha máquina tenga que realizar un mayor trabajo para poder vencer la carga térmica y por tanto consumirá una mayor cantidad de energía eléctrica.

Lo altamente costosas que resultan las pruebas para la evaluación de los motocompresores herméticos en laboratorios certificados por los estándares internacionales de calidad es una razón más por la cual la simulación de las mismas, basadas en modelos matemáticos, se ha convertido en la alternativa más utilizada por los líderes mundiales en la producción de motocompresores herméticos [8].

En la actualidad existe una amplia gama de modelos matemáticos entre los cuales se pueden mencionar el propuesto por Hermes y Melo [9], el de Goncalves [10], el de Borges [11] así como el de Martínez Ballester [12]. No obstante se debe reconocer que pese a la excelente modelación que se presenta en estos trabajos ninguno está referido a determinar la capacidad frigorífica del motocompresor hermético en condiciones de altas temperaturas ambiente, típicas de países de clima tropical.

De ahí la pertinencia de un novedoso modelo matemático que permita determinar la capacidad frigorífica del motocompresor hermético de bajo torque de arranque (LBP) y baja presión de aspiración (LST) para un intervalo de temperaturas más amplio que el que se establece en las condiciones de ensayo por las normas internacionales.

Las bases del modelo matemático que se propone serán expresiones polinómicas obtenidas a partir del método lagrangiano de interpolación mediante las cuales se determinan los valores de variables de naturaleza termodinámica como entalpía, entropía y volumen específico.

### Parte teórica

El modelo matemático que se propone posibilitará realizar una serie de operaciones matemáticas con el objetivo de determinar las bondades del motocompresor hermético, pero para ello se necesita conocer el valor de ciertas magnitudes físicas que caracterizan los puntos notables de operación de este, a saber, entalpía, entropía, presión y volumen específico.

Con el objetivo de deducir la expresión para el cálculo de la entalpía se consideraron los parámetros macroscópicos termodinámicos presión (P) y temperatura (T). Luego  $h = h$  (T, P) [13] y su diferencial total será:

$$
dh = \left(\frac{\partial h}{\partial T}\right)_P dT + \left(\frac{\partial h}{\partial P}\right)_T dP \tag{1}
$$

Utilizando la relación de Maxwell *P*  $\left(\frac{dp}{T}\right)$  $V$   $\int$   $\partial$  *s*  $\left(\frac{\partial V}{\partial T}\right)_P = -\left(\frac{\partial S}{\partial p}\right)_T$ , sabiendo además que  $Cp = \left(\frac{\partial h}{dT}\right)_T$ y luego de algunas transformaciones llegamos a:

$$
dh = C_v dT + d(PV) - \left[ P - \left( \frac{\partial P}{\partial T} \right)_V T \right] dV \tag{2}
$$

donde:

- *s* : entropía.
- *V* : volumen.
- $C_v$ : calor específico a volumen constante.
- *C<sub>p</sub>* : calor específico a presión constante.

Si se integra la expresión (2) se tendrá el valor de la entalpía, para ilustrar las dificultades de esta vía consideremos la expresión que permite calcular el cuarto sumando de la ecuación (2) [14]:

$$
\left(\frac{\partial P}{\partial T}\right)V = \frac{R}{V-b} + \frac{B_2 - C_2\left(\frac{\mu k}{T_c}e^{-\frac{kT}{T_c}} + \frac{3v}{T^4}\right)}{(V-b)^2} + \frac{B_3 - C_3 - e^{-\frac{kT}{T_c}}}{(V-b)^3} + \frac{B_4 - C_4\left(\frac{k}{T}e^{-\frac{kT}{T_c}} + \frac{v}{T}\right)}{(V-b)^4} + \frac{B_5 - C_5\frac{k}{T_c}e^{-\frac{kT}{T_c}}}{(V-b)^5} + \frac{B_6 - C_6\frac{k}{T_c}e^{-\frac{kT}{T_c}}}{e^{av}(1+C'e^{av})}
$$
(3)

donde:

- *R* : constante universal de los gases.
- *k* : constante de Boltzmann.

*a*, *b*, *T<sub>c</sub>*, *μ*, *v*, *B*<sub>*n*</sub> (*n* = 1, 2, 3, 4, 5 y 6) y

 $C_n$  ( $n = 1, 2, 3, 4, 5$  y 6): constantes que se determinan experimentalmente.

Como se ve la expresión (3) está escrita sobre la base de ciertas constantes que toman valores diferentes para distintos gases y se deben determinar de manera experimental, ante esta dificultad se recurrió a los valores de las magnitudes termodinámicas que han sido tabulados para los diferentes refrigerantes.

Pero la tabulación de tales valores discretiza las magnitudes consideradas, de ahí la necesidad de utilizar polinomios interpoladores.

De acuerdo con el método de Lagrange [15], la ecuación para calcular la entalpía, en función de la temperatura, se puede expresar en forma polinomial de la manera siguiente:

$$
h_{(t)} = L_{0(t)} \cdot h_0 + L_{1(t)} \cdot h_1 + \dots + L_{n(t)} \cdot h_n \tag{4}
$$

Siendo:

$$
L_{0(t)} = \frac{(t - t_1) \cdot (t - t_2) \cdot \ldots \cdot (t - t_n)}{(t_0 - t_1) \cdot (t_0 - t_2) \cdot \ldots \cdot (t_0 - t_n)}
$$
(5)

donde:

*hn* : *n-*ésimo valor de entalpía tabulado.

*tn* : *n-*ésimo valor de temperatura tabulado.

Como se muestra a continuación, los polinomios interpoladores  $L_{K(t)}$  ( $K = 1, 2,..., n$ ) se definen de manera análoga.

La combinación de (4) y (5) conduce a:

$$
h_{(t)} = \frac{(t - t_1) \cdot (t - t_2) \cdot \ldots \cdot (t - t_n)}{(t_0 - t_1) \cdot (t_0 - t_2) \cdot \ldots \cdot (t_0 - t_n)}.
$$
  
\n
$$
h_0 + \frac{(t - t_0) \cdot (t - t_2) \cdot \ldots \cdot (t - t_n)}{(t_1 - t_0) \cdot (t_1 - t_2) \cdot \ldots \cdot (t_0 - t_n)}.
$$
  
\n
$$
h_1 + \ldots + \frac{(t - t_0) \cdot (t - t_1) \cdot \ldots \cdot (t - t_{n-1})}{(t_n - t_0) \cdot (t_n - t_2) \cdot \ldots \cdot (t_n - t_{n-1})} \cdot h_n
$$
 (6)

La sustitución directa de los valores tabulados de entalpía y temperatura en (6), permite obtener un polinomio que, en nuestro caso, fue de grado cinco:

$$
h_{(t)} = a \cdot t^5 + b \cdot t^4 + \dots + f \tag{7}
$$

Siguiendo el procedimiento para la entalpía, (4) – (6), se obtuvieron expresiones análogas para la entropía y el volumen específico:

$$
S_{(t)} = \alpha' \cdot t^5 + b' \cdot t^4 + \dots + f'
$$
 (8)

$$
v_{e_{(t)}} = a'' \cdot t^5 + b'' \cdot t^4 + \dots + f''
$$
 (9)

donde: *a, a', a'', b, b', b''* y *f, f', f''* son coeficientes y términos independientes respectivamente.

Los polinomios (7), (8) y (9) permiten calcular el valor de la entalpía, entropía, y volumen específico respectivamente, como primer paso para la determinación de la capacidad frigorífica del motocompresor hermético.

### Resultados

En la segunda columna de la Tabla 1 aparecen los valores para la entalpía, entropía y volu-

|  |  | Rev. Téc. Ing. Univ. Zulia. Vol. 38, No. 2, 2015 |  |  |  |
|--|--|--------------------------------------------------|--|--|--|
|  |  |                                                  |  |  |  |

Tabla 1 Valores de entalpía, entropía y volumen específico para condiciones de ensayo y países de clima tropical

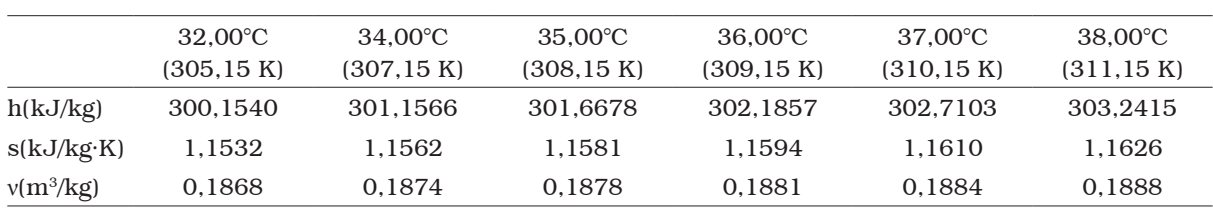

men específico que se obtienen bajo las condiciones establecidas para los ensayos calorimétricos (32°C) y en las restantes columnas los resultados arrojados por las ecuaciones (7), (8) y (9) para tres valores de temperatura ambiente típicos de países de clima tropical.

### Validación de los resultados

Para la validación se tomaron los resultados de experimentos realizados en los laboratorios de la Fábrica de Compresores Danfoss S.A de C.V México con ayuda de calorímetros.

En la Tabla 2 se muestran los valores de los errores absolutos máximos cometidos en la determinación de las magnitudes físicas en cuestión, los cuales se determinaron tomando el módulo de la diferencia entre los valores medidos en el laboratorio y los obtenidos por medio de las expresiones (7), (8) y (9).

### Discusión de resultados

Los valores recogidos en la Tabla 1 revelan la desviación existente entre las magnitudes físicas consideradas cuando son medidas bajo las condiciones de ensayo, 32°C de temperatura ambiente, respecto a cuándo se determinan en condiciones típicas de países de clima tropical, para temperaturas notablemente superiores a la que se establecen para los ensayos calorimétricos.

Si bien se debe reconocer que existen otros métodos de interpolación que permiten reducir el error absoluto en la determinación de una magnitud dada hasta el límite deseado, tales métodos resultan ser iterativos y por lo general requieren que los nodos se ordenen, lo cual complejizaría el modelo.

Tabla 2 Errores absolutos máximos para la entalpía y volumen específico

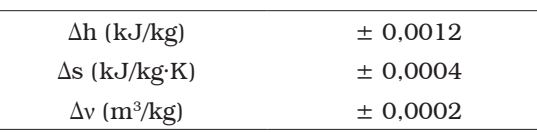

### Conclusiones

Se obtuvieron las expresiones polinómicas para calcular la entalpía, entropía y volumen específico, empleando el método de interpolación de Lagrange, las cuales permiten cuantificar la desviación que existe entre las magnitudes físicas en cuestión, cuando son medidos a través de los polinomios interpoladores,y cuando se calculan sobre la base de las condiciones de ensayo.

La desviación entre los valores de la entalpía, entropía y volumen específico, calculados para las condiciones de ensayo y por las ecuaciones (7), (8) y (9), está condicionada por la diferencia entre las condiciones que se establecen para los ensayos calorimétricos y las condiciones de temperaturas reales en los países de clima tropical.

### Referencias bibliográficas

- 1. Organización Latinoamericana de la Energía, en www.olade.org.ec/sieehome/home\_siee.htm
- 2. Ellis, M: "Gadgets and Gigawatts Policies for Energy Efficient Electronics", Stedi Media, Paris, 2009.
- 3. Coulomb, D.: The Challenges associated with Sustainable Development, 6th International Conference on Compressors and Coolants, Slovakia, 2006.
- 4. Berger, E. y otros: 1D heat Exchanger Simulation to Capture the Cycling Transients of Do-

mestic Refrigeration Appliances Working with R600a, International Refrigeration and Air Conditioning Conference, Estados Unidos de América, 2012.

- 5. Arencibia A. K.: Sistema de pruebas de control para la comprobación de la fiabilidad de los motocompresores herméticos en condiciones de países tropicales, Holguín, 2004. (Tesis de Doctorado, Refrigeración).
- 6. Academia de Ciencias, Instituto de Meteorología, Departamento de Climatología, La Habana, Cuba, 2012.
- 7. PRECIS Caribe, en http://precis.insmet.cu/ Precis-Caribe.htm
- 8. Elmegaar B.: Software for the simulation, 15th International Conference on Efficiency, Costs, Optimization, Simulation and Environmental Impact of Energy Systems, Alemania, 2002.
- 9. Hermes L. y Melo C.: "A first-principles simulation model for start-up and cycling transients of household refrigerators". International Journal of Refrigeration, Vol. 31, No. 8 (2008) 1341-1357.
- 10. Gonçalves M., Melo C. y Hermes L.: "A semiempirical model for steady-state simulation of household refrigerators". Applied Thermal Engineering, Vol. 29, No.1 (2009) 1622-1630.
- 11. Borges N., HermesL.,Goncalves M., Melo C.: "Transient simulation of household refrigerators, a semi-empirical quasi-steady approach". Applied Energy, Vol. 88, No. 4 (2011) 748-754.
- 12. Martínez S., León B., Nohales J., Gonzálvez J.: Dynamic Model of a Household Refrigerator Based on a Quasi-SteadyApproach, VI Congreso Iberoamericano de Ciencias y Técnicas del Frío, España, 2012.
- 13. Zemansky W. M. y Dittman H. R.: "Calor y Termodinámica", Félix Varela, La Habana, 2011.
- 14. Héctor R.C.: "Compresores", ISPJAE, La Habana, 1987.
- 15. Álvarez F. M., Alfredo H. G., Rogelio C. L.: "Matemática Numérica", Félix Varela, La Habana, 2008.

Recibido el 27 de Abril de 2014 En forma revisada el 13 de Abril de 2015

# Publicaciones recibidas Volumen 38(2) 2015

Anales de la Academia Nacional de Ciencias Exactas, Físicas y Naturales Tomo 65; 2013 Argentina

Revista Maderas Ciencia y Tecnología Universidad del Bío-Bío Vol. 17, Nº 1; 2015 Chile

### Tamkang Journal of Mathematics

Tamkang University Vol. 45, Nº 4; 2014 China

Revista Facultad de Ingeniería Universidad de Antioquia Nº 69; 2014 Colombia

Glasnik Matematicki The Croatian Mathematical Society Vol. 49(69) Nº 2; 2014 Croatia

### Commentationes Mathematicae

Universitatis Carolinae (CMUC) Institute of Charles University Vol. 56, Nº 1; 2015 Czech Republic

Publicacions Matemátiques Universitat Autónoma de Barcelona Vol. 58, Nº 3; 2014 España

### Rendiconti

Universita Degli Studi di Trieste Vol. 46; 2014 Italia

### Osaka Journal of Mathematics

Osaka University Vol. 52, Nº 1; 2015 Japan

### Hiroshima Mathematical Journal

Hiroshima University Vol. 44, Nº 3; 2014 Japan

### Journal of Mathematics

Kyoto University Vol. 51, Nº 4; 2012 Japan

### Sut Journal of Mathematics

Science University of Tokyo Vol. 50, Nº 1; 2014 Japan

### Mathematical Journal

Okayama University Vol. 57; 2015 Japan

Bulletin of the Kyushu Institute of Technology Kyushu Institute Nº 62; 2015 Japan

### Boletín de la Sociedad Matemática Mexicana

Centro de Investigación y de Estudios Avanzados Instituto Politécnico Nacional-Tercera Serie Vol. 18, Nº 3; 2012 México

### Fasciculi Mathematici

Poznan University of Technology Nº 53; 2014 Polonia

### Bulletin of the Transilvania

University of Brasov Serie I Engineering Sciences Vol. 5 (54) Nº 4; 2012 Rumania

### Studia

Universitatis Babes-Bolyai Vol. 60, Nos 2 y 3; 2014 Rumania

### Materials Performance MP

Vol. 53 Nº 10; 2014 USA

### Revistas electrónicas:

### ABEQ - Boletim Informativo Mensual

Associação Brasileira de Engenharia Química Tel: (11) 3107-8747 Telefax: (11) 3104-4649 E-mail: abeq@abeq.org.br Site: www.abeq.org.br Brasil

### Universitatea "Transilvania" din Brasov

Vol. 43 (53) series I Nº 1 y 2; 2011-2013 CD

Rumania

### Enl@ce. Revista Venezolana de

Información, Tecnología y Conocimiento Universidad del Zulia e-mail: revistaenlace@gmail.com, enlace@luz.edu.ve. rvitc.blogspot.com/ Venezuela

# **Revencyt**

## **Revistas Venezolanas de Ciencia y Tecnología**

El Centro de Información MERCYT de FUNDACITE MERIDA, como parte del esfuerzo por enriquecer su base de datos sobre Revistas Venezolanas de Ciencia y Tecnología -REVENCYT- ofrece a todos los editores que laboran en este campo, la posibilidad de obtener gratuitamente los índices acumulativos de sus respectivas publicaciones, en disquete o disco compacto, a cambio del envío de la colección completa de sus ediciones y del suministro periódico de las mismas. Asimismo, para todas las personas e instituciones interesadas, está a la venta el CD-ROM de REVENCYT con información sobre títulos, autores, citas bibliográficas y resúmenes de cada uno de los artículos publicados en las revistas incorporadas hasta la fecha.

### **Mayor información:**

FUNDACITE MERIDA MERCYT - Centro de Información Av. Alberto Carnevalli, Mérida - Venezuela Telf: 758-74-44.71.11. Fax: 758-74-44.521 E-mail: funmr@conicit.ve

# **Asociación Venezolana para el** Asociación Venezolana para

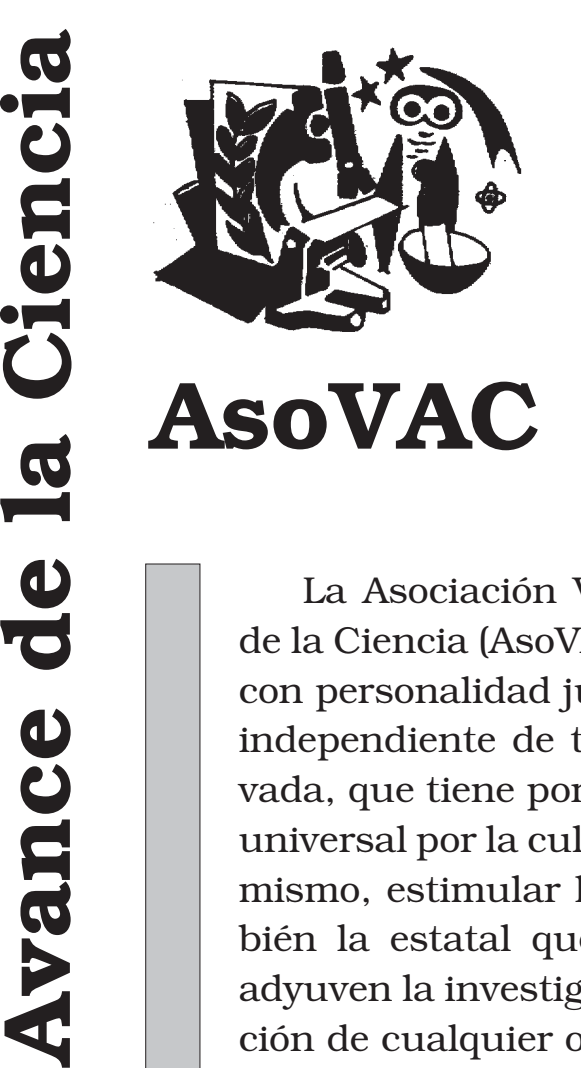

La Asociación Venezolana para el Avance de la Ciencia (AsoVAC) es una Asociación civil, con personalidad jurídica y patrimonio propio independiente de toda entidad pública o privada, que tiene por objeto laborar con sentido universal por la cultura científica del país. Asimismo, estimular la iniciativa privada y también la estatal que en orden económico coadyuven la investigación científica y la realización de cualquier objetivo de la Asociación.

La Asociación puede mantener nexos de estrecha colaboración con sociedades científicas y gremio-profesionales existentes en el país, especialmente las que estén dispuestas a desarrollar determinadas actividades bajo el patrocinio o con el apoyo de la Asociación.

> *AsoVAC - CAPITULO ZULIANO CENTRO COMERCIAL PALAIMA - LOCAL 2-11 Av. 16 (GOAJIRA) TELE-FAX: +58-261-7495056 E-MAIL: ASOVACZU@IAMNET.COM MARACAIBO - VENEZUELA*

### **Universidad del Zulia**

Facultad de Ingeniería División de Posgrado Maracaibo - Venezuela

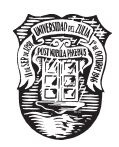

# **Cursos de Posgrado**

La División de Posgrado de la Facultad de Ingeniería de la Universidad del Zulia ofrece cursos de posgrado en las áreas de:

- **Ingeniería de Gas** •
- **Ingeniería de Petróleo** •
- **Ingeniería Ambiental** •
- **Ingeniería Química** •
- **Ingeniería Mecánica** •
- **Matemáticas Aplicadas** •
- **Estudios Avanzados de Matemáticas (PEAM)**
- **Ciencias Aplicadas (área Física)** •
- **Computación Aplicada** •
- **Geología Petrolera**
- **Gerencia de Mantenimiento** •
- **Transporte** •
- **Ingeniería Geodésica** •
- **Geofísica** •
- **Corrosión**
- **Control de Procesos** •
- **Ciencia y Tecnología de Alimentos** •
- **Artium** •
- **Ingeniería de Plantas** •
- **Perforación** •
- **Catastro y Avalúo**

### **Dirección:**

Universidad del Zulia Facultad de Ingeniería División de Posgrado Edificio Fobeca, Av. Universidad Maracaibo - Venezuela Teléfonos: (0261) 4128801 - 4128802

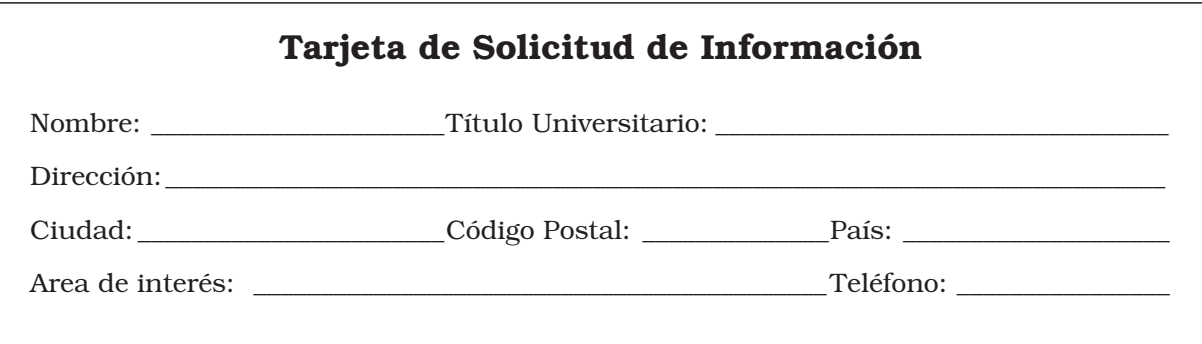

# **Instructions to authors**

### **1. General**

- 1.1. REVISTA TECNICA will consider for publication any manuscripts dealing with Engineering and Applied Science.
- 1.2. Type of Manuscripts:
	- a) Unpublished research reports with a maximum extension of fifteen (15) pages.
	- b) Technical notes (maximum seven (7) pages).
	- c) Update articles (maximum twenty (20) pages). To be able to present an updating article, the author should demonstrate that he or she is an expert in the area; furthermore, the number of references should be representative with a minimum of 75% having been published in the last five years.
	- d) Articles from invited guests.
	- e) Letter to Editor.
- 1.3. All pages must be numbered, typed in a single column in Times New Roman font, 12 points, with left, right, upper and lower margins of 2.5 cm. The number of pages given above includes text, figures, tables and references.
- 1.4. Articles may be in either Spanish or English.
- 1.5. The original typescript must be accompanied by three legible copies and CD (please use MICROSOFT WORD).

### **2. Research Articles**

- 2.1. Presentation: Title Page, Abstract (Spanish and English), Introduction, Experimental, Method(s), Results, Discussion, Conclusions, Acknowledgments and References.
- 2.2. Format: Typescripts should be double-spaced on lettersized bond (one side only), except for the Abstract, Acknowledgments and References, which shall be single spaced.
- 2.3. The title page should include the following data: a) The title of the work (in caps and small letters in Spanish and English).
	- b) Short title of the work (in Spanish and English).
	- c) Full name(s) of author(s).
	- d) Full Institutional Address (Adress, telephone, fax, Email).
- 2.4. The Abstract must not exceed 200 words.
- 2.5. Key words: (3-5 in both Spanish and English) shall be placed at the end of the Abstract.
- 2.6. Sections headings must be centered in the text, in bold type, with caps and lower case.
- 2.7. Sub-section heading must be on the left, in bold type, with caps and lower case.
- 2.8. Figures, photographs and graphics should all be denominated figures.
- 2.9. Tables and figures should be numbered consecutively using Arabic numerals. They must be included within the corresponding text (not grouped together at the end of the article) with their respective captions and legends (Eg: Table 1. Rust-Inhibitor Efficiency...).
- 2.10. Figures should be original, clear and if possible, included in CD.
- 2.11. Photographs should be glossy black and white, clearly defined and no wider than 9.5 cm.
- 2.12. Mathematical symbols should be clearly legible. Subscripts and superscripts must be correctly placed.
- 2.13. All equations should be consecutively numbered with Arabic numerals, to be placed in parenthesis in the right-hand margin.
- 2.14. Text references must have the names of their authors followed by the corresponding number of the reference in square brackets; Eg: Either K. Nishimoto [7] or Nishimoto [7] or, simply, [7], with no author name.
- 2.15. References are single-spaced and should be full, and numbered as given.

Periodicals: Author(s) in caps and lower case, title, periodical, volume and number, (year of publication) and number of pages. For example:

– Arteaga G., Choren E., Sánchez J. and Arteaga A.: "Characterization of supported platinum catalysts by infrared spectroscopy of adsorbed CO". Rev. Tec. Ing. Univ. Zulia, Vol. 16, No. 1 (1993), 11-20.

Books: Author(s) in caps and lower case, title, publisher, place and year publication. For example:

– Hill J.M., Dewynne J.N.: "Heat Conduction", Blackwell Sci Pub, London, 1987.

All bibliographical references should be cited in the text. Work in an edited collection: Author(s) in caps and lower case, title. In: editor, title, volume, publisher, place, year of publication and number of pages. For example:

- Kalla S.L. and Galué L.: Generalized fractional calculus based upon composition of some basic operators. In: R.N. Kalia (ed). Recent Advances in Fractional Calculus. Global Publishing Company, USA (1993), 145- 178.
- 2.16. Authors are advised to follow International Nomenclature Norms (symbols, units and abbreviations).
- 2.17. Articles for publication will be subject to peer review. To facilitate this process, we recommend sending a list of possible peer-reviewers (4 to 5) whose affiliation differs from that of the authors.

### **REVISTA TÉCNICA Facultad de Ingeniería. Universidad del Zulia**

**Apartado Postal 10.482. Maracaibo (Zulia) 4002A - Venezuela. Telf-Fax: 58-261-4128807 revistatecnica@gmail.com, revistatecnica@fing.luz.edu.ve, retecinluz@yahoo.com**

# **Normas de publicación**

### **1. Generales**

- 1.1. REVISTA TÉCNICA considerará para su publicación trabajos relacionados con todas las ramas de Ingeniería y las Ciencias Aplicadas.
- 1.2. Tipos de Trabajos:
	- a) Artículos de investigación inéditos con un máximo de quince (15) páginas.
	- b) Notas Técnicas con un máximo de siete (7) páginas.
	- c) Artículos de Actualización con un máximo de veinte (20) páginas. Para poder presentar un artículo de actualización el autor debe demostrar ser un experto en el área, además, el número de referencias deben ser representativas con un mínimo de 75% publicadas en los últimos 5 años.
	- d) Artículos Invitados.
	- e) Comunicaciones al Editor.
- 1.3. Todas las páginas deben ser tipeadas a una sola columna en letra Times 12 puntos, numeradas, con margen izquierdo, derecho, superior e inferior de 2,5 cm y en cualquier caso el número de páginas incluye texto, figuras, tablas y referencias bibliográficas.
- 1.4. Los trabajos pueden ser redactados en español o en inglés.
- 1.5. El envío de cualquier original ha de ir acompañado de tres copias perfectamente legibles y en un CD en MICRO-SOFT WORD.

#### **2. Presentación de Artículos de Investigación**

- 2.1. El orden a seguir para la redacción del trabajo es el siguiente: Portada, Resumen (en español e inglés), Introducción, Parte Experimental, Resultados, Discusión de Resultados y Conclusiones, Agradecimiento y Referencias Bibliográficas.
- 2.2. Los trabajos serán escritos de un solo lado del papel tamaño carta y a doble espacio, a excepción del Resumen, Agradecimiento y Referencias Bibliográficas que serán tipeadas a un solo espacio.
- 2.3. La portada ha de incluir los siguientes datos:
	- a) Título del trabajo (en letras mayúsculas y minúsculas en español y en inglés).
	- b) Título corto del trabajo (en español y en inglés).
	- c) Nombre(s) completo(s) del(los) autor(es).
	- d) Dirección institucional completa (dirección postal, fax, teléfono, correo electrónico).
- 2.4. El Resumen tendrá una extensión máxima de 200 palabras.
- 2.5. Las palabras claves (en español y en inglés) en una cantidad entre 3 y 5 se ubicarán al final del Resumen respectivo.
- 2.6. Los encabezamientos de cada sección se escribirán en negritas, en mayúsculas y minúsculas centrados en el texto.
- 2.7. Los encabezamientos de las subsecciones se escribirán en negritas, en mayúsculas y minúsculas, a la izquierda del texto.
- 2.8. Para las figuras, fotografías y gráficos debe usarse la denominación de figura.
- 2.9. Las tablas y las figuras, deberán ser numeradas consecutivamente y con números arábigos. Además serán incluidos dentro del texto correspondiente (no agrupados al final del mismo) y con su respectiva leyenda, en la parte superior si es Tabla (Ej. Tabla 1. Eficiencia en el Inhibidor de ...) y en la parte inferior si es figura (Ej. Figura 7. Variación del porcentaje de iones...).
- 2.10. Las figuras deben ser originales, nítidas y de ser posible, incluidas en un CD.
- 2.11. Las fotografías deben enviarse en blanco y negro, bien contrastadas (brillante) de 9.5 cm máximo de ancho.
- 2.12. Los símbolos matemáticos deben ser muy claros y legibles. Los sub-índices y supra-índices deben estar correctamente ubicados.
- 2.13. Todas las ecuaciones deben ser numeradas consecutivamente con números arábigos, colocados entre paréntesis en el margen derecho.
- 2.14. Las referencias, citadas en el texto, contendrán los nombres de sus autores seguidos de corchetes en el que figurará el número correspondiente de la referencia bibliográfica; por Ej. K. Nishimoto [7] o sólo Nishimoto [7] ó ubicar simplemente el número de la referencia bibliográfica, es decir [7], sin citar autor.
- 2.15. Las referencias bibliográficas se escribirán en orden de citación, deben ser completas y contener: autor(es) (en mayúsculas y minúsculas), título, revista, volumen y número, año de publicación (entre paréntesis) y páginas; por ejemplo:
	- Arteaga G., Choren E., Sánchez J. y Arteaga A.: "Caracterización de catalizadores de platino soportado mediante espectroscopía en el infrarrojo de CO adsorbido". Rev. Téc. Ing. Univ. Zulia, Vol. 16, No. 1 (1993) 11-20.

En caso de Libros ha de incluirse: Autor(es) (en mayúsculas y minúsculas), título, editorial, lugar de publicación y año; por ejemplo:

- Hill J.M. and Dewynne J.N.: "Heat Conduction", Blackell Sci. Pub., London, 1987.
- Toda referencia bibliográfica debe ser citada en el texto.

En caso de trabajo en colección editada: Autor(es) (en mayúsculas y minúsculas), título. En: editor, título, volumen, editorial, lugar, año y número de páginas; por ejemplo:

- Kalla S.L. and Galué L.: Generalized fractional calculus based upon composition on some basic operators. In: R.N. Kalia (ed), Recent Advances in Fractional Calculus. Global Publishing Company, USA (1993), 145-178.
- 2.16. Se recomienda a los autores tener en cuenta las Normas Internacionales de Nomenclatura (símbolos, unidades y abreviaturas).
- 2.17. Los artículos serán sometidos a arbitraje para su publicación. Para facilitar este proceso, se recomienda envíe una lista de posibles árbitros (4 ó 5) cuya afiliación sea distinta a la de los autores.

### **REVISTA TÉCNICA**

**Facultad de Ingeniería. Universidad del Zulia Apartado Postal 10.482. Maracaibo (Zulia) 4002A - Venezuela. Telf-Fax: 58-261-4128807 revistatecnica@gmail.com, revistatecnica@fing.luz.edu.ve, retecinluz@yahoo.com**

Consejo de Desarrollo Científico y Humanístico

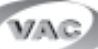

Vicerrectorado Académico Universidad del Zulia (LUZ) República Bolivariana de Venezuela

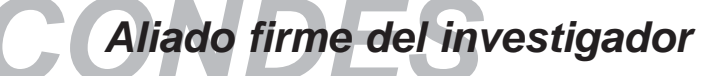

### *OBJETIVOS DE DESARROLLO*

- *Consolidar una plataforma de investigación en LUZ que ofrezca al país y a la comunidad científica avances y resultados de investigación científica innovadores y comprometidos con el entorno social.*
- *Generar y desarrollar conocimiento competitivo y de alto valor social.*
- *Formar profesionales capaces de generar soluciones alternativas e innovadoras a los problemas del contexto venezolano y mundial a partir de una investigación científica rigurosa y exigente.*
- *Difundir los resultados y avances de la investigación científica que se cumple en LUZ a través de diversas estrategias (publicaciones, eventos científicos, intercambios, ruedas de negociación, etc.)*
- *Lograr que todos los docentes a dedicación exclusiva y a tiempo completo de LUZ participen activamente en actividades de investigación.*
- *Generar vínculos y alianzas entre las unidades y grupos de investigación de LUZ y sus homólogos en las otras universidades y centros de producción de conocimiento de Venezuela y el mundo.*
- *Integrar la investigación científica y el postgrado en LUZ.*

### *ESTRUCTURA ORGANIZACIONAL*

### *Comisiones CONDES*

*Para llevar a cabo sus funciones, el CONDES cuenta con la Comisión de Desarrollo Científico y la Comisión de Estudios Humanísticos y Socia-* *les, las cuales están conformadas por un delegado representante de cada Facultad y un delegado representante del Consejo Universitario.*

### *Coordinación Secretaría*

*La Coordinación Secretaría preside ambas comisiones, las cuales forman un equipo y cumplen con las actividades planteadas para la aprobación y ejecución de cada uno de los programas de apoyo que este organismo financia, además de fijar lineamientos de políticas de investigación para el desarrollo y fomento de dichas actividades.*

### *Departamento de Planificación, Gestión y Control*

*Se encarga de:*

- *1. Planificar y gestionar adecuada y oportunamente las solicitudes de financiamiento de programas del CONDES, a fin de verificar el cumplimiento de los aspectos de carácter académico, así como la distribución presupuestaria de los recursos solicitados, previo a la evaluación de las Comisiones Técnicas del CON-DES.*
- *2. Asesorar de forma acertada a los delegados de las Comisiones y a la comunidad científica intra y extrauniversitaria respecto a los trámites y políticas del CONDES para el otorgamiento de subvenciones así como de brindar información sobre las decisiones tomadas.*

*Este Departamento cuenta con el apoyo de la Sección Evaluación de Proyectos el cual tiene bajo su responsabilidad la evaluación académico-administrativa de los diferentes programas que financia el CONDES.*

### *Departamento de Administración*

*Tiene a su cargo planificar y ejecutar los desembolsos financieros, para lograr la entrega oportuna de los requerimientos contemplados en las partidas a ejecutar por el investigador; cuenta con el apoyo de la Sección de Compras.*

### *Sección de Compras:*

*Verifica, procesa y garantiza la adquisición de equipos y materiales de apoyo a la investigación.*

### *Departamento de Divulgación y Relaciones Públicas*

*Es el responsable de:*

- *1. Difundir los resultados de las investigaciones financiadas por el CONDES.*
- *2. Organizar, coordinar y supervisar los eventos institucionales del CONDES.*
- *3. Diagramar los diseños de divulgación relativos a la actividad científica generada en luz a fin de mantener informada a la comunidad universitaria.*
- *4. Difundir información sobre políticas de investigación CONDES y de otros organismos promotores de la actividad científica a nivel nacional e internacional.*

### *Departamento de Informática*

*Responde del Sistema Automatizado de Información sobre la Investigación en LUZ (SAINVELUZ) y de la presentación y actualización del sitio web: www.condesluz.org.ve. Asimismo, se encarga de velar por el funcionamiento de los equipos de computación utilizados en los departamentos del CONDES y de proveer a todos los usuarios de herramientas tecnológicas para el cumplimientos de sus funciones. Además de brindar asesoría necesaria a los usuarios del CONDES como a los investigadores, en términos de manejo y aplicación de software y hardware.*

### *Departamento de Archivo*

*Clasifica, codifica y almacena toda la documentación que se recibe y se genera en el CONDES, a fin de poder suministrar la información solicitada por las Comisiones, el personal administrativo y la comunidad científica en general.*

### *FINANCIAMIENTOS*

### *Programas y Proyectos de Investigación:*

*Contribuye con el desarrollo de la investigación científica y humanística a través del financiamiento de los programas y proyectos de los miembros del personal Docente y de Investigación en LUZ.*

### *Asistencia a Eventos Nacionales e Internacionales:*

*Promueve y apoya a la comunidad científica de investigadores a participar en diferentes eventos nacionales e internacionales con el fin de enriquecer la formación académica a través del intercambio entre pares integrados.*

### *Organización de Eventos Científicos:*

*Este financiamiento es asignado a las diferentes facultades, siempre y cuando los mismos, estén enmarcados en el desarrollo de las actividades de investigación.*

### *Publicaciones de Revistas Arbitradas:*

*Para cumplir sus funciones de divulgación científica, el CONDES asigna fondos para la edición de revistas arbitradas, siempre y cuando cumplan con la rigurosidad científica exigida a nivel nacional e internacional.*

### *Apoyo a la Investigación Científica Estudiantil:*

*El CONDES estimula y asesora la conformación de sociedades científicas estudiantiles. Financia la participación de estudiantes de pregrado en los programas/proyectos en condición de colaboradores y subvenciona la asistencia de los mismos a eventos científicos nacionales.*

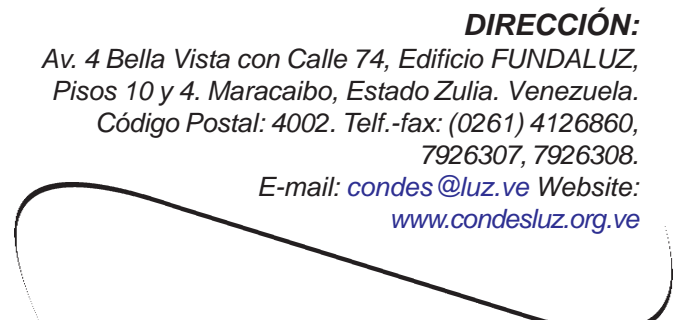

**Rev. Téc.**

**Si desea recibir información más completa sobre temas publicados en**

# **Revista Técnica**

### **Llene esta tarjeta.**

Revista Técnica Facultad de Ingeniería Universidad del Zulia Apartado Postal 10.482 Maracaibo (Zulia) 4002A Venezuela. Telf-Fax: (0261) 4128807 revistatecnica@gmail.com revistatecnica@fing.luz.edu.ve retecinluz@yahoo.com

### **Si desea recibir de forma regular**

# **Revista Técnica**

### **Llene esta tarjeta.**

Revista Técnica Facultad de Ingeniería Universidad del Zulia Apartado Postal 10.482 Maracaibo (Zulia) 4002A Venezuela. Telf-Fax: (0261) 4128807 revistatecnica@gmail.com revistatecnica@fing.luz.edu.ve retecinluz@yahoo.com

**Si desea dar una mayor difusión a su Institución o Industria a través de**

# **Revista Técnica**

### **Llene esta tarjeta.**

Revista Técnica Facultad de Ingeniería Universidad del Zulia Apartado Postal 10.482 Maracaibo (Zulia) 4002A Venezuela. Telf-Fax: (0261) 4128807 revistatecnica@gmail.com revistatecnica@fing.luz.edu.ve retecinluz@yahoo.com

## **Solicitud de Documentación**

### - **Copia de Artículos**

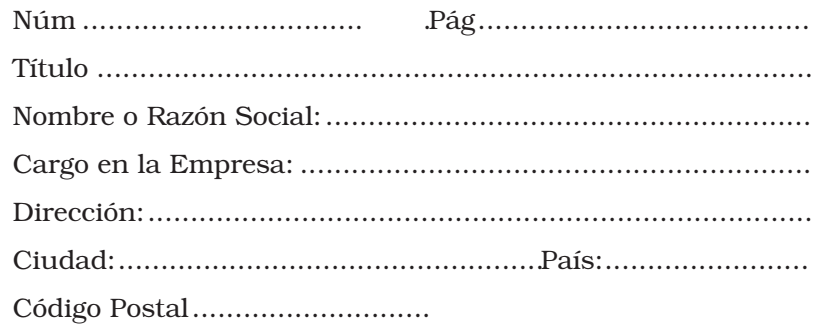

................................................................Firma

### **Rev. Téc.**

# **Solicitud de Suscripción**

Favor tomar nota de una suscripción a Revista Técnica, a partir de............................................. cuyo importe remito por •Bs. 60.000 (particulares) •Bs. 90.000 (instituciones) •US\$ 180 (exterior)

### - **Reembolso al recibir el primer número del año**

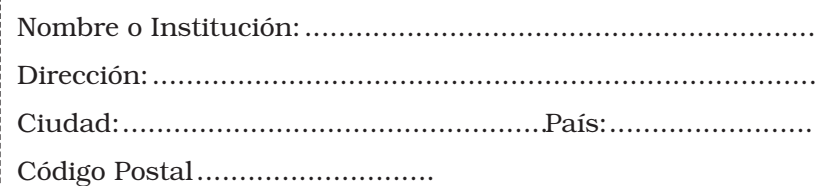

................................................................Firma

La suscripción se entiende renovable salvo indicación contraria antes de dos meses de finalizar una anualidad.

**Rev. Téc.**

# **Solicitud de Información de Publicidad**

- **Tarifas de Publicidad**

 $\Box$ **Información General sobre Revista Técnica**

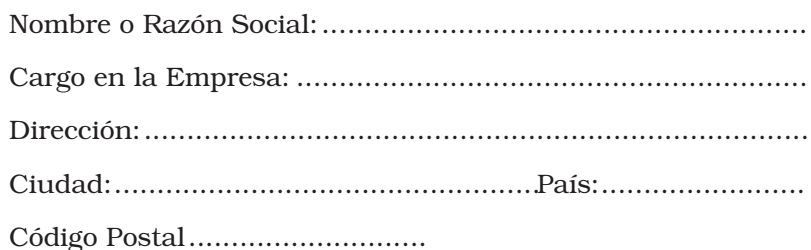

................................................................Firma

REVISTA TÉCNICA DE LA FACULTAD DE INGENIERÍA DE LA UNIVERSIDAD DEL ZULIA Vol. 38(2) Se terminó de imprimir en el mes de julio de 2015 en los talleres gráficos de Ediciones Astro Data S.A. Maracaibo, Venezuela